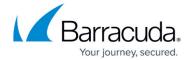

## **Customer Support**

https://campus.barracuda.com/doc/93201557/

For Customer Support or troubleshooting, contact Barracuda Networks Support by clicking the chat button in the bottom-right corner:

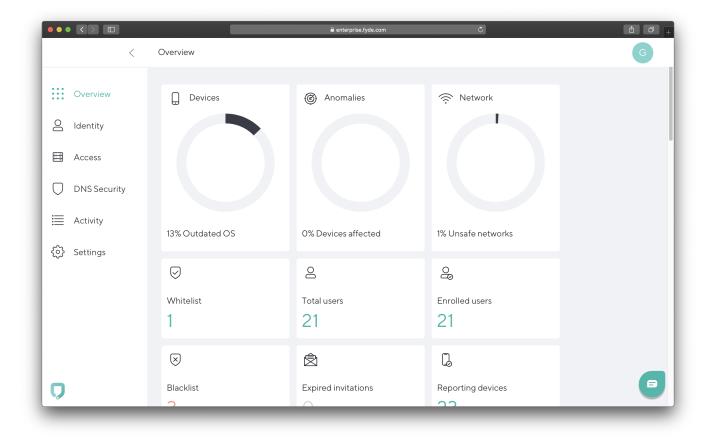

Customer Support 1/3

## Barracuda CloudGen Access

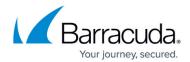

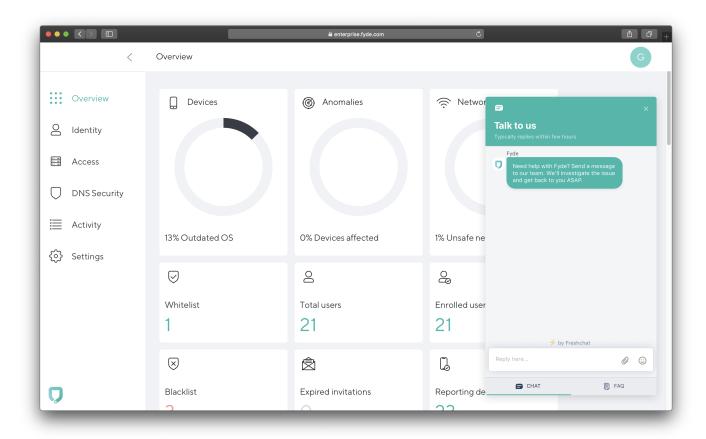

We will get back to you as soon as possible!

For troubleshooting related to the CloudGen Access Proxy, see <u>Troubleshooting the CloudGen Access Proxy</u>.

Customer Support 2 / 3

## Barracuda CloudGen Access

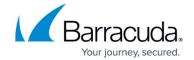

## **Figures**

- 1. ec-customer-support.png
- 2. ec-customer-support2.png

© Barracuda Networks Inc., 2024 The information contained within this document is confidential and proprietary to Barracuda Networks Inc. No portion of this document may be copied, distributed, publicized or used for other than internal documentary purposes without the written consent of an official representative of Barracuda Networks Inc. All specifications are subject to change without notice. Barracuda Networks Inc. assumes no responsibility for any inaccuracies in this document. Barracuda Networks Inc. reserves the right to change, modify, transfer, or otherwise revise this publication without notice.

Customer Support 3 / 3